## **HOW TO SUBMIT THE BSC FOR VALIDATION**

Insert all documents and in the step5 click on **SUBMIT FOR VALIDATION**

How to submit the BSC for validation

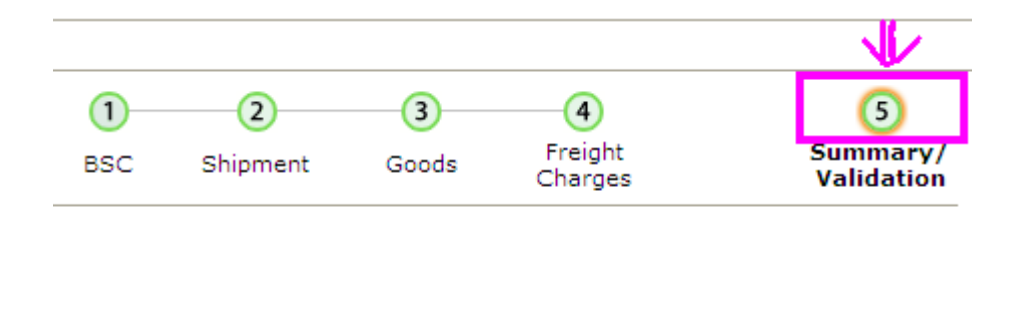

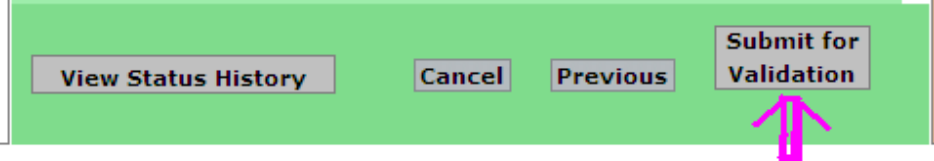